**ITEM NO.3 COURT NO.2 SECTION XVII** 

## **S U P R E M E C O U R T O F I N D I A RECORD OF PROCEEDINGS**

**IA 105699/2018 in Original Suit. No.4/2007**

STATE OF ORISSA **Plaintiff(s)** 

## **VERSUS**

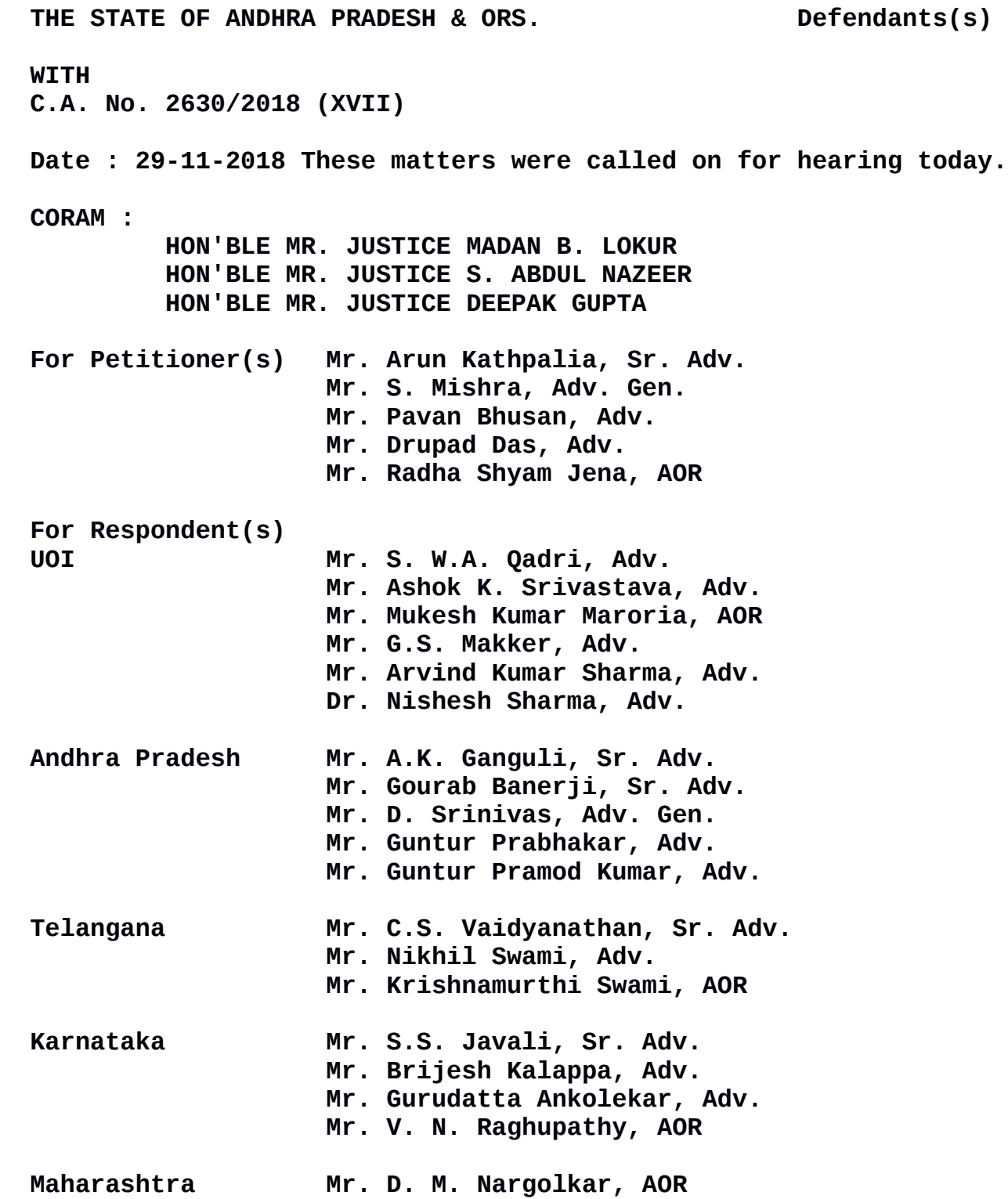

**Mr. Soumik Ghoshal, Adv. Chhatisgarh Mr. Atul Jha, Adv. Mr. Sandeep Jha, Adv. Mr. Dharmendra Kumar Sinha, AOR Mr. Y. Raja Gopala Rao, AOR CA2630/2018 Mr. Jayant Bhushan, Sr. Adv. Mr. Tushar Bhushan, Adv. Mr. Sravan Kumar, Adv. Mr. Khetan Pd., Adv. Mr. D. Mahesh Babu, Adv.**

## **UPON hearing the counsel the Court made the following O R D E R**

## **IA 105699/2018**

**During the course of submissions on the application, it has transpired that a public hearing has not taken place in the States of Chhattisgarh and Odisha, despite changes in the Polavaram Project, as submitted by learned counsel for the States of Chhattisgarh and Odisha.**

**According to the learned counsel for the Union of India as well as learned counsel for the State of Andhra Pradesh, there are no changes in the Polavaram Project.**

**Notwithstanding this, there was some correspondence with regard to public hearing to be conducted by the States of Chhattisgarh and Odisha, but it appears that no public hearing has taken place in these States.**

**Learned counsel appearing for the Union of India, on instructions received in Court today, says that the Union of India is prepared to appoint an independence agency to conduct a public hearing in the above two States.**

2

**The terms and conditions of the public hearing, etc. as well as the parameters should be stated on affidavit to be filed by Saturday, 1st December, 2018.**

**List the matter on 3rd December, 2018 at 2.00 p.m. before the Bench of three-Hon'ble Judges.**

 **(SANJAY KUMAR-I) (KAILASH CHANDER) ASSISTANT REGISTRAR**